### Computer Graphics 2016

### 12. Illumination and shading

Hongxin Zhang State Key Lab of CAD&CG, Zhejiang University

2016-12-19

### Lighting & Shading

Without light … we don't see much of our scene!

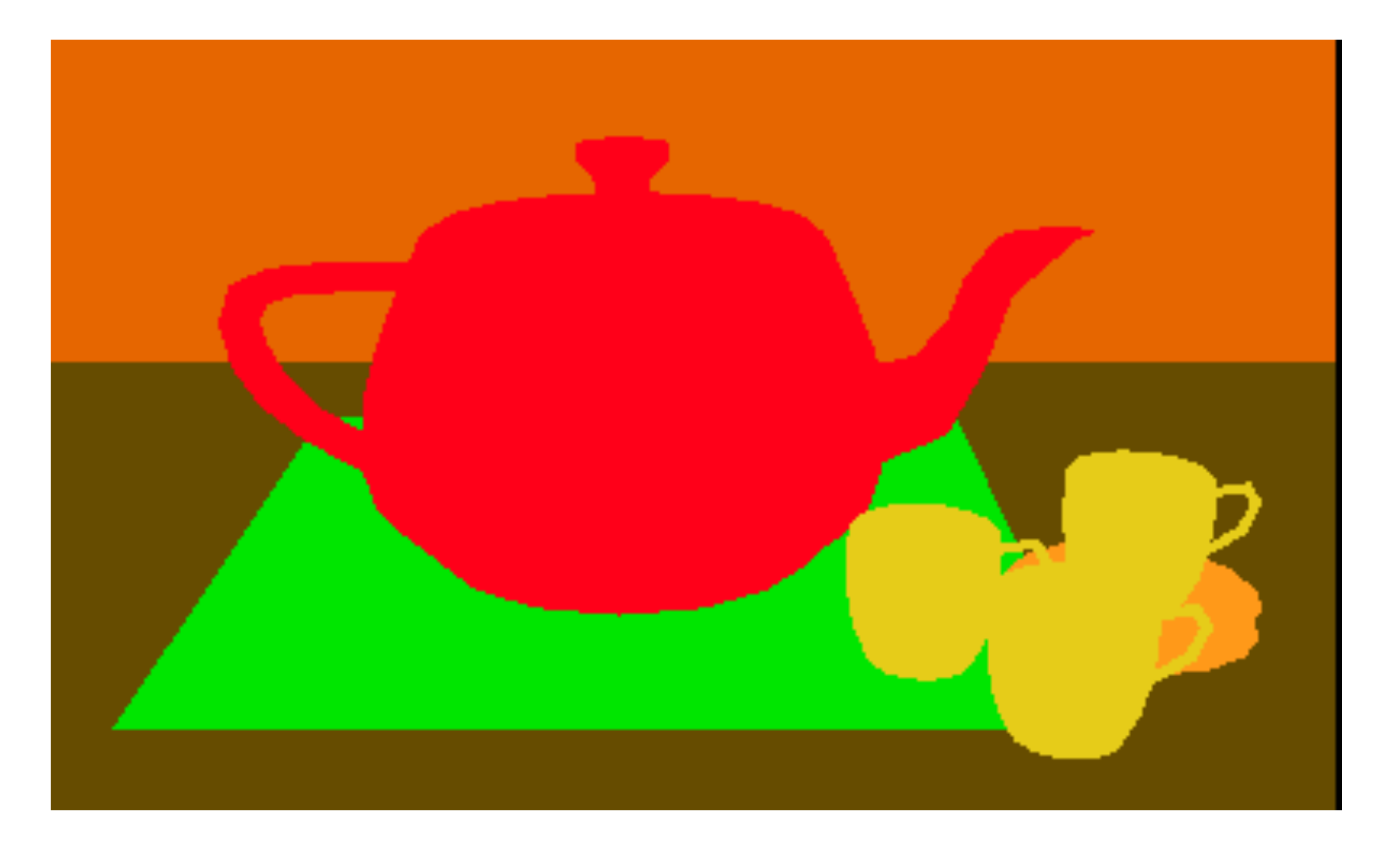

#### Without shading, objects do not look three dimensional!

Computer Graphics @ ZJU **Hongxin Zhang, 2016** 

## Lighting & Shading

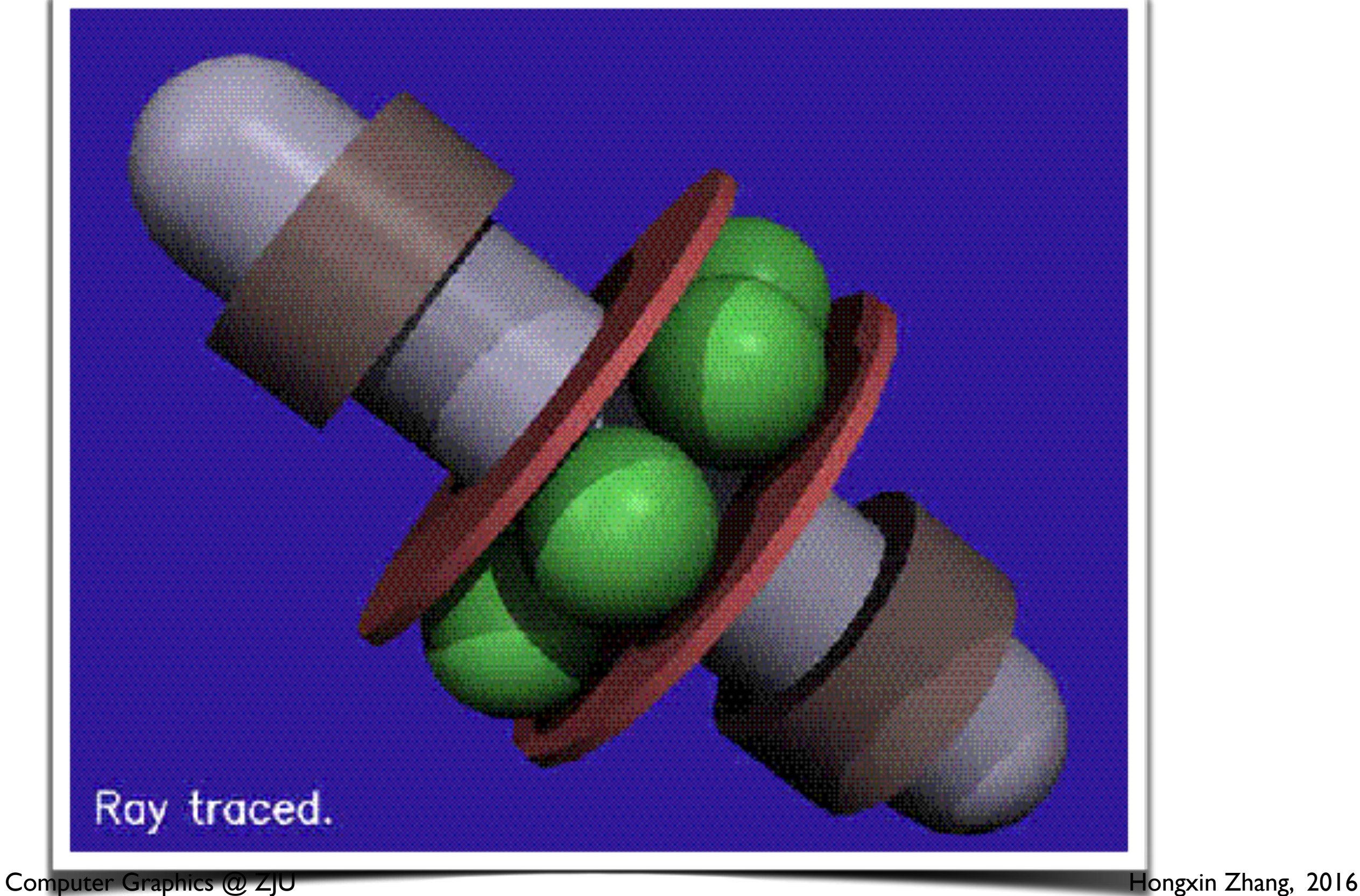

### Demo – Multi-light

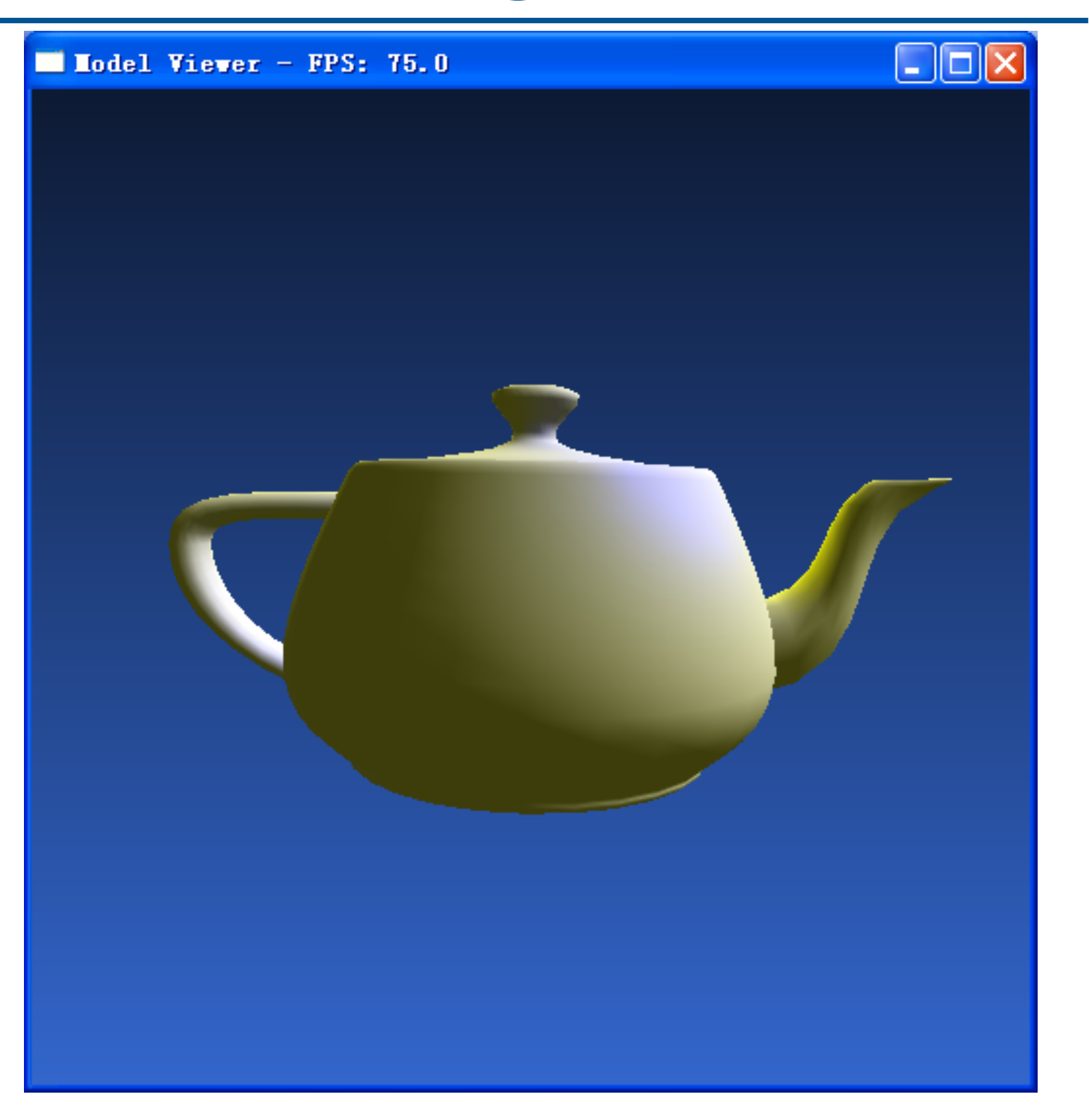

Computer Graphics @ ZJU **And Computer Graphics @ ZJU** And Computer Graphics @ ZJU And Computer Chang, 2016

### Illumination

- *Illumination* is the complete description of all the light striking a particular point on a particular surface
- *Color* at a point on an object is decided by the properties of the light leaving that point
- Knowing the *illuminatio***n** and the *surface physics* at a point on a surface, we can determine the properties of the light leaving that point
- In order to generate realistic images we need to understand how light interacts with the surface of objects

## Interaction of light with a Solid

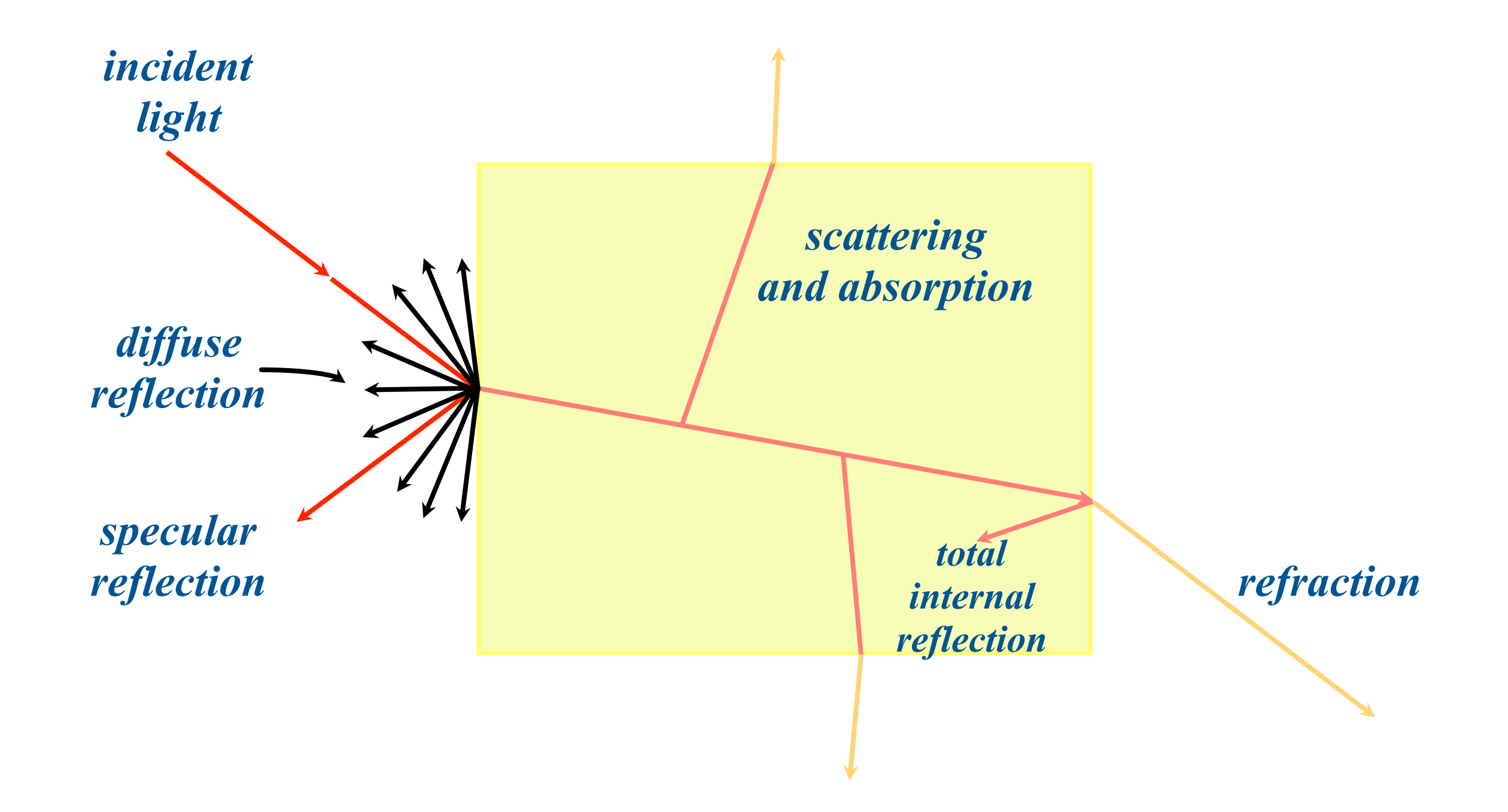

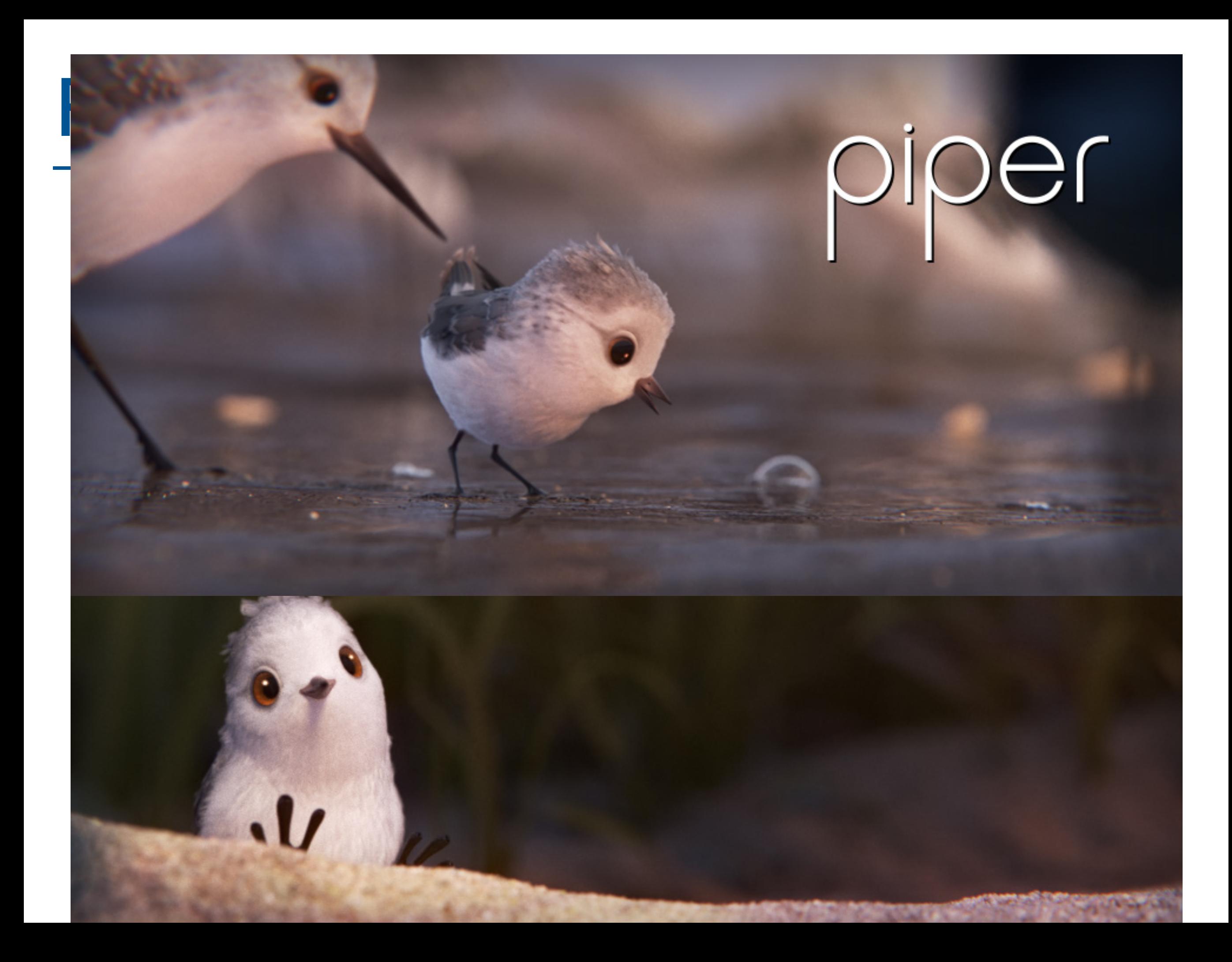

### Interaction of Light

- There are two illumination phenomena of importance
	- **interaction of light** with the boundaries between materials
	- **scattering and absorption of light** as it passes through the material

- Boundaries between materials are surfaces which make up the environment
- Light striking a boundary is either reflected or transmitted. For opaque materials light is absorbed on passing through the boundary

#### Light interaction in a Scene

- To simulate and calculate the precise physics of light interacting with a surface is extremely complex
- Most graphics applications (including ray tracing!) use an approximation … a lighting model or an illumination model

### Illumination models

- A surface point could be illuminated by
	- –*local illumination*, light directly emitted by light sources
	- –*global illumination*, light reflected from and transmitted through its own and other surfaces

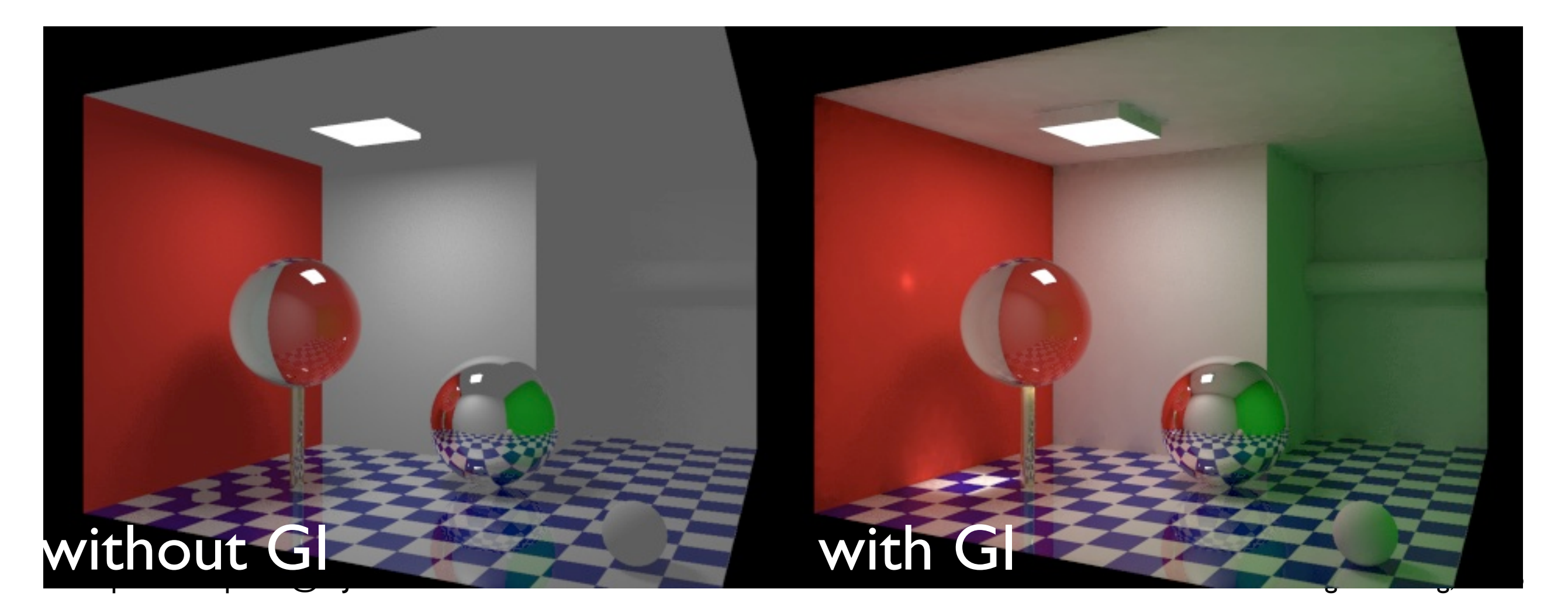

### Illumination models

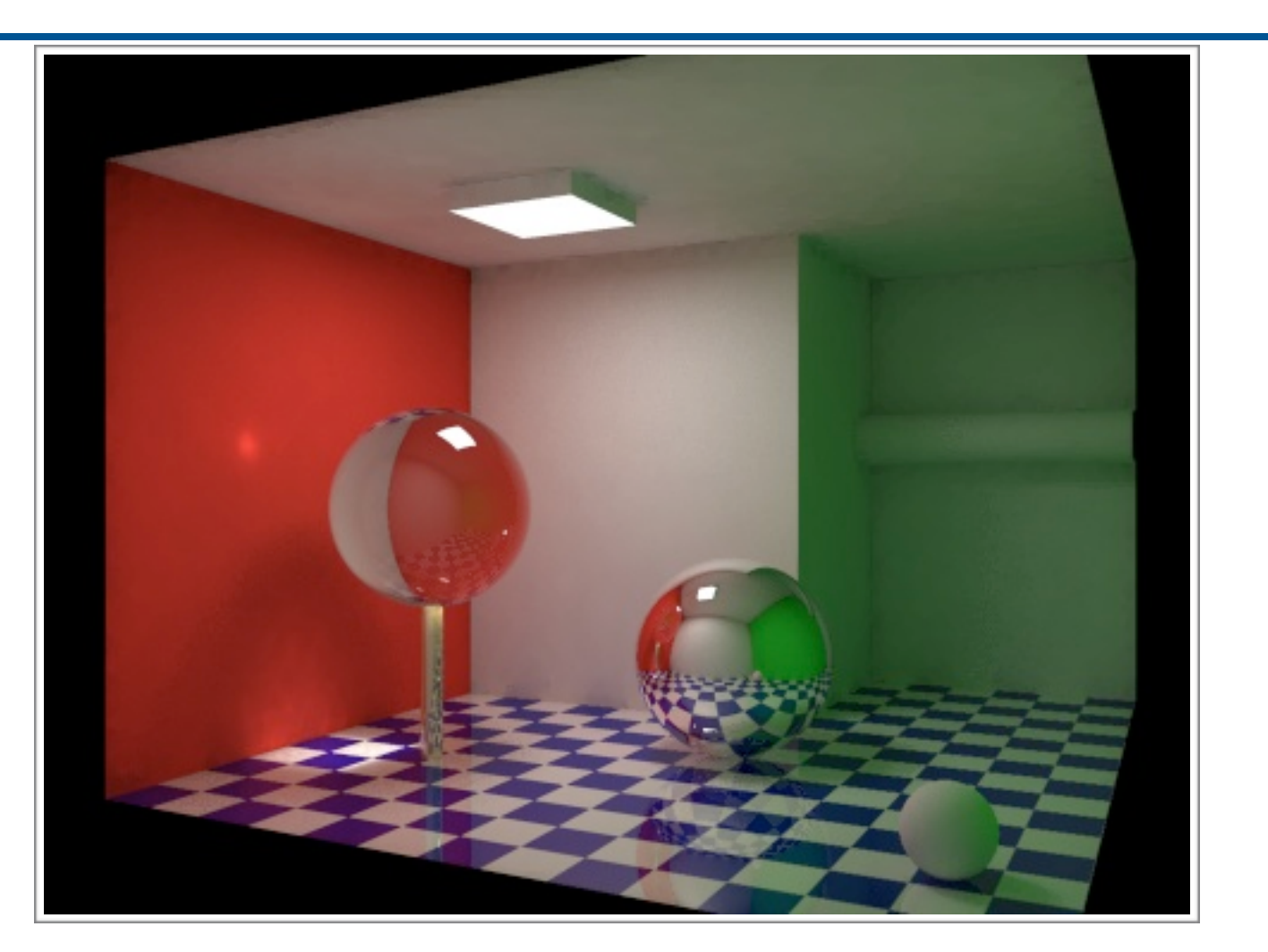

#### • *Illumination models*

- express the factors which determine the surface color at a given point on a surface
- compute the color at a point in terms of both local and global illumination

Computer Graphics @ ZJU **Hongxin Zhang, 2016** 

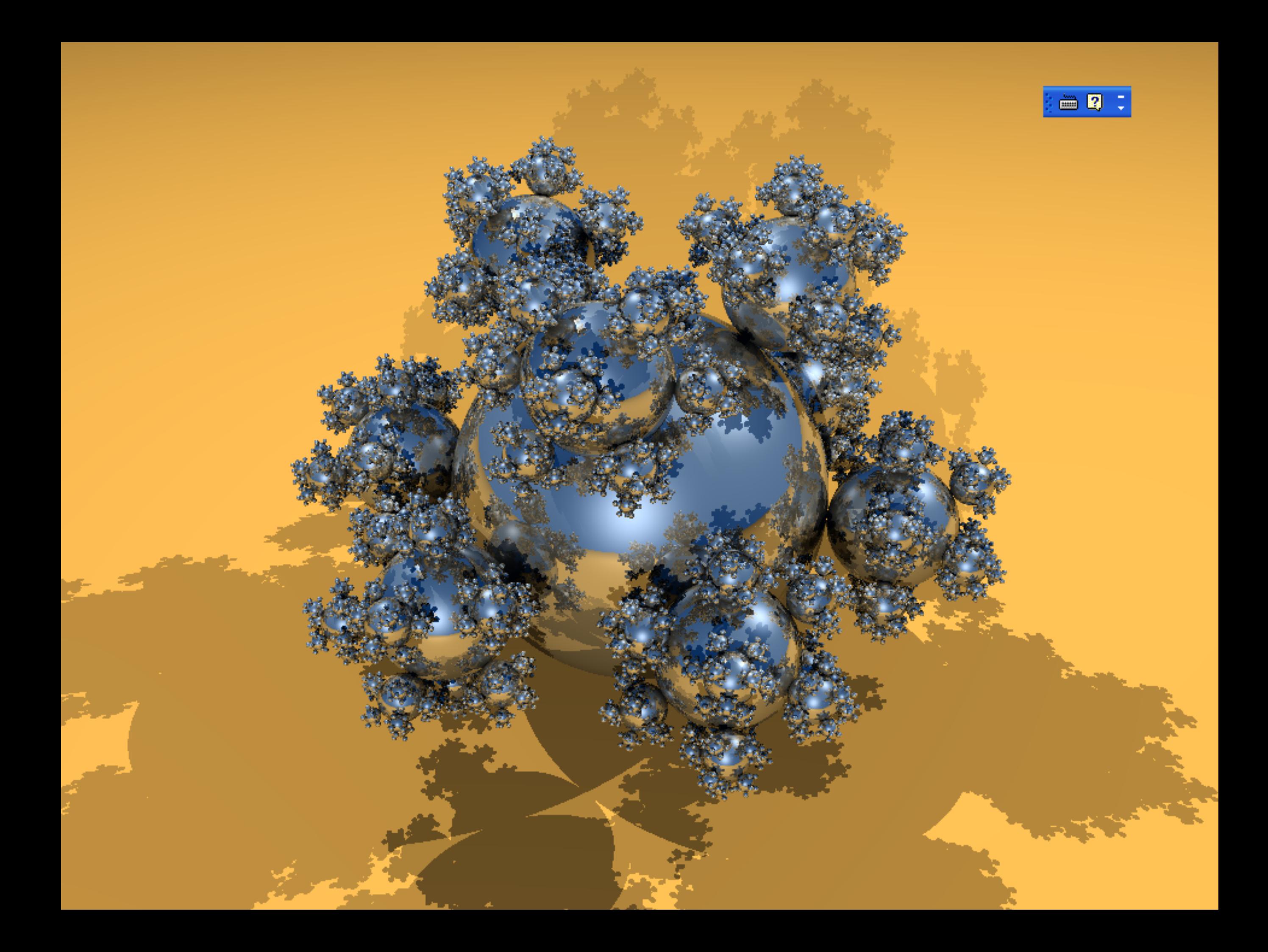

### Reflection Models

- *Illumination models* used for graphics initially were often approximate models
- Main goal was to model the interaction of light with matter in a way that appears *realistic* and is *fast*
- *Reflection Models* are the simplest of illumination models
- *Reflection Models* assume
	- –*local illumination* only. No global illumination
	- –light is only *reflected* from the surface. There is no transmission through the object
	- –there is *no propagation* media. Surfaces are in vacuum

#### Ambient Light

- In reality, parts of the object not directly illuminated by the light source are not completely dark
- These parts are lit by global illumination i.e. light reflected by the surrounding environment; light that is reflected so many times that doesn't seem to come from any where
- This light is approximated by adding a constant light called ambient light
- The ambient light is  $I_a k_a$ , where  $I<sub>a</sub>$  is the intensity of ambient light and  $k_a$  is the materials *ambient* reflection coefficient ranging from 0 to 1 a a

# Light Vectors

- When considering light, we look at the vector between the light and the object
- Take the vector **from the object to the light!**

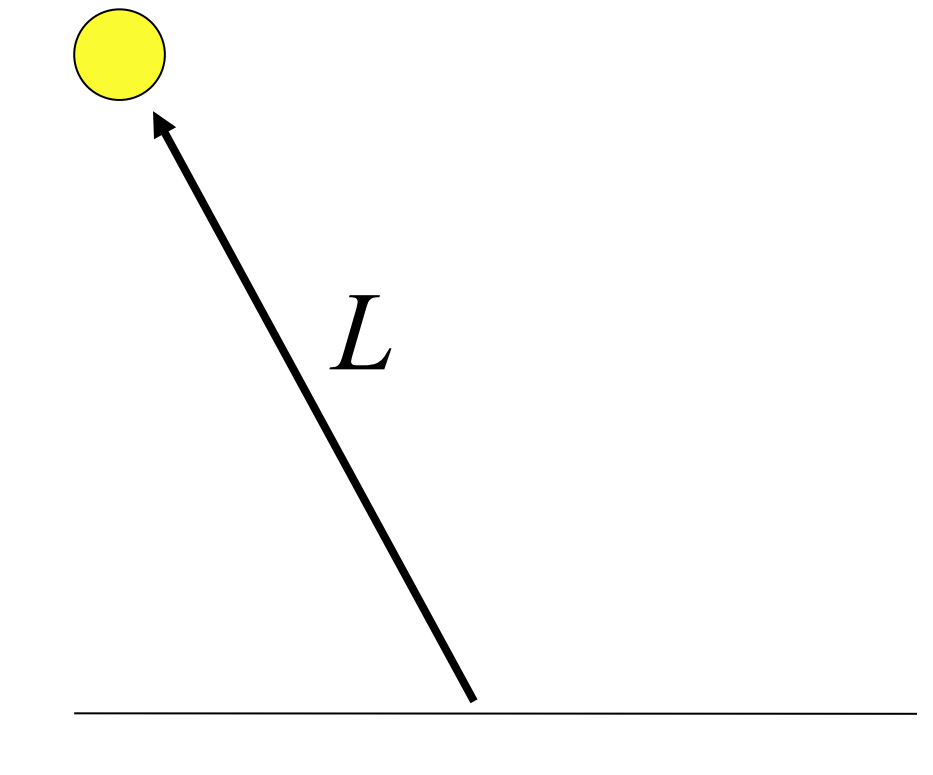

Surface of Object

### Diffuse Reflection

- **Diffuse** reflection also called **Lambertian** reflection is a characteristic of dull, matte surfaces like chalk
- Amount of light reflected from a point on the surface is equal in all directions
- The brightness depends on the angle between the direction to the light source and the surface normal
- The brightness is independent of the viewing direction

$$
I_d = I_p k_d \cos(\theta)
$$

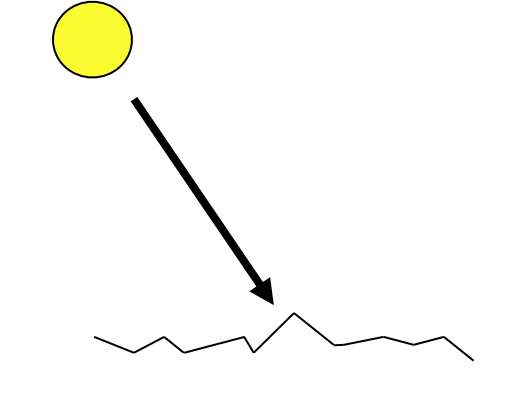

Microscopic view of a rough (matte) surface

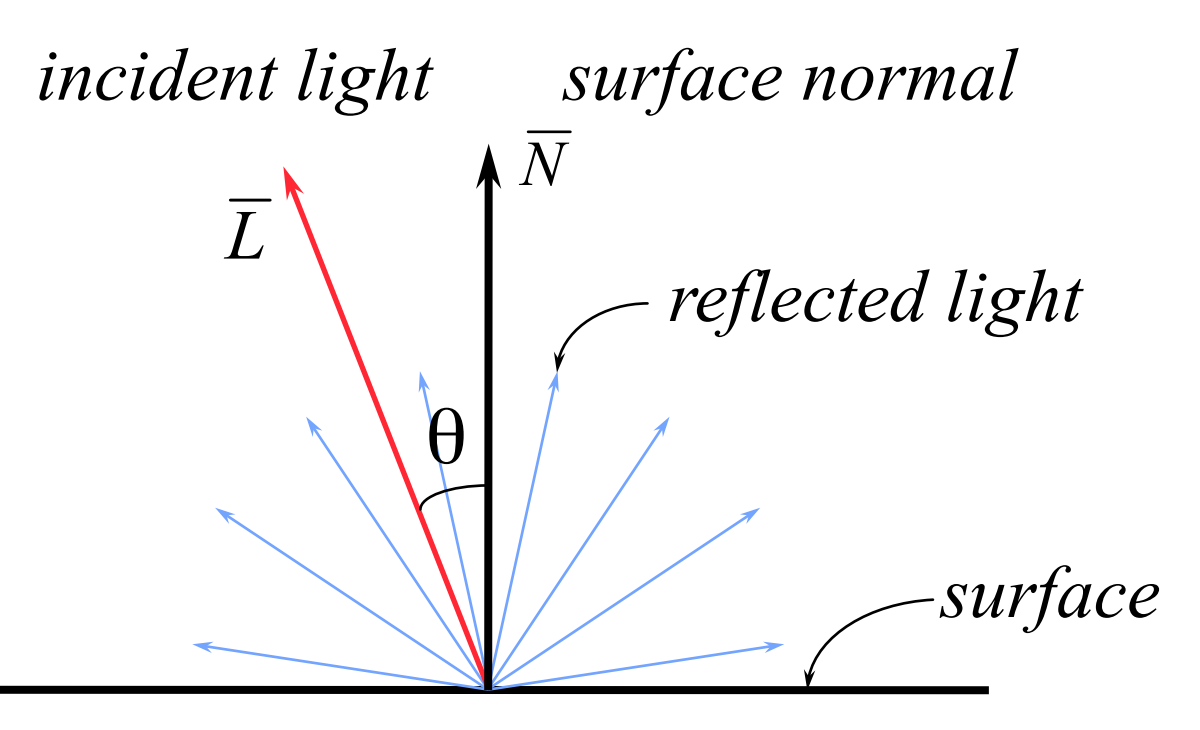

#### Diffuse Reflection

• If the beam of light has a cross-sectional area da and is inclined to the surface at an angle  $\theta$  then the beam intercepts the area *da*  $\cos (\theta)$ 

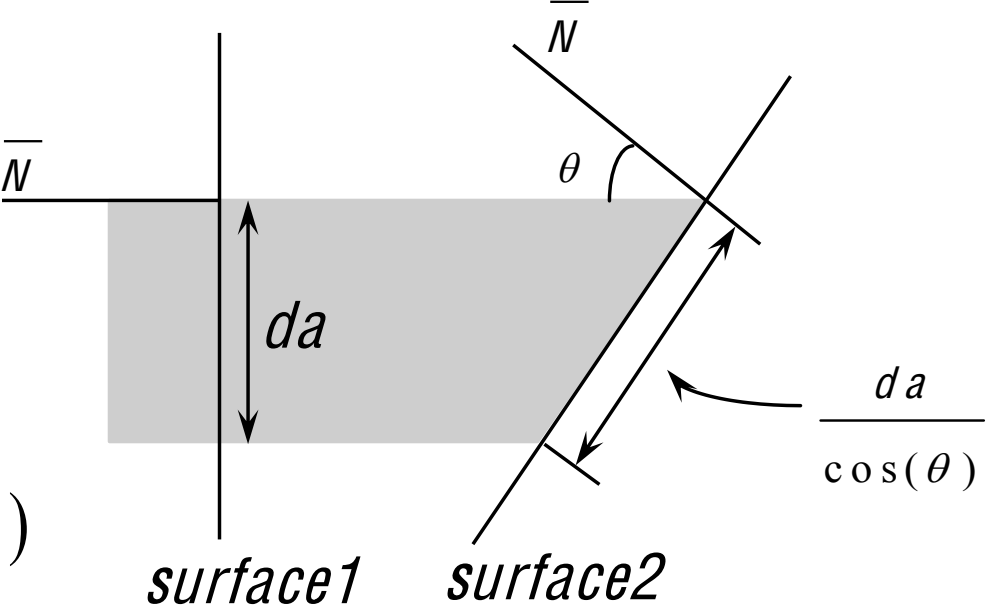

- The amount of light energy that falls on a surface is proportional to  $cos(\theta)$
- The diffuse illumination equation is  $I_d = I_p k_d \cos(\theta)$ where,  $I_p$  is the point light source intensity,  $k_d$  is the materials diffuse reflection coefficient ranging from 0 to 1. and  $\theta$  must be between 0<sup>0</sup> and 90<sup>0</sup> for the point to be lit

#### Diffuse Reflection

• With  *and*  $*L*$  *normalized the* diffuse illumination equation could also be written as

 $I_d = I_p k_d (N \bullet L)$ 

 With the diffuse reflection the part of the surface not illuminated by the light is dark

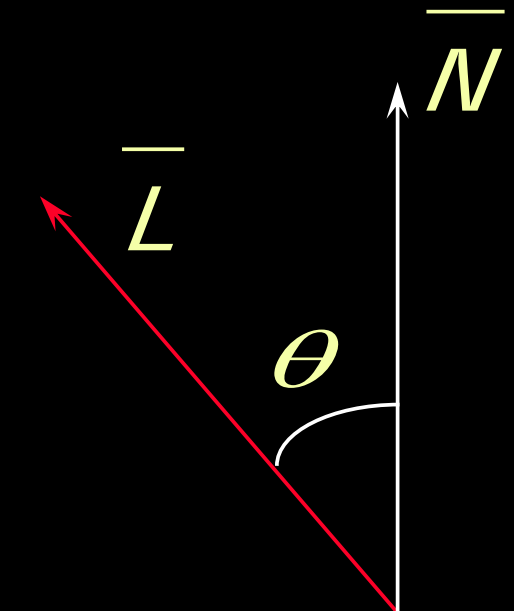

#### Illumination equation

• By adding the ambient term to the diffuse reflection the illumination equation is

 $I = I_a k_a + I_p k_d (N \cdot L)$ 

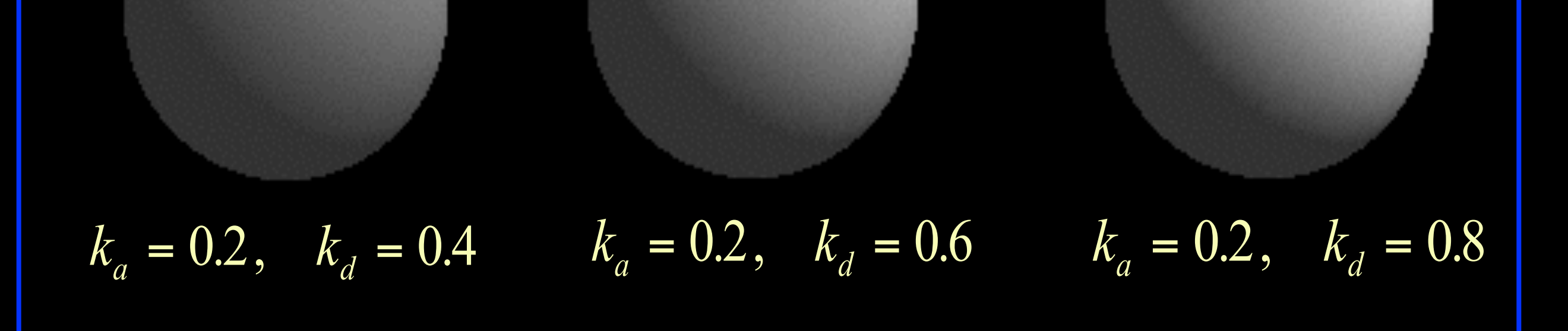

#### Specular Reflection

- Specular reflection is exhibited by shiny surfaces like plastics
- In case of a perfect mirror light is reflected only in the reflection direction  $R$ . For the viewer to see the reflected light, his direction  $V$  should be same as the reflected direction *i.e.* angle  $\overline{M}$  $\alpha = 0$
- Natural shiny surfaces reflect light unequally in different directions

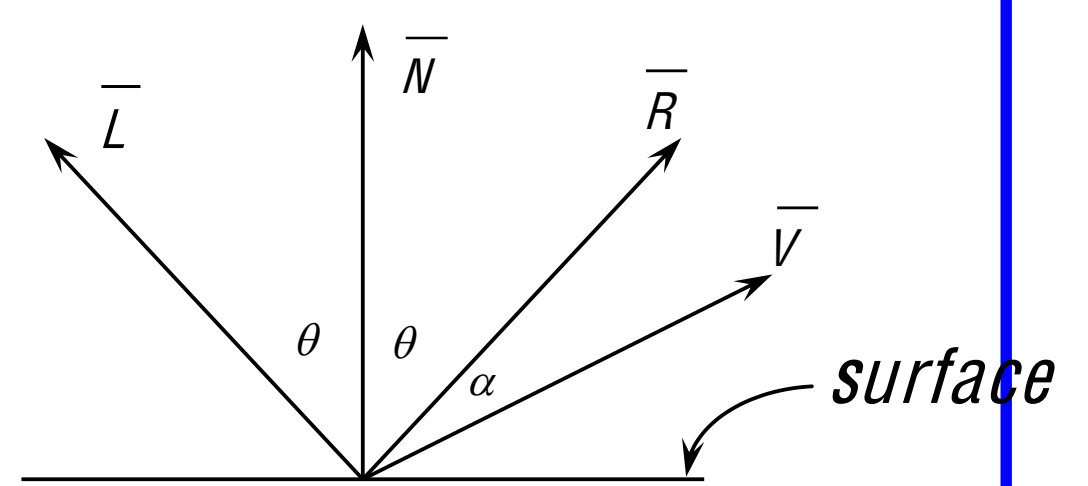

• This is captured by the Phong illumination model

## Phong Illumination Model

- These two types of reflection together make up the phong illumination model
	- Diffuse reflectance
	- Specular reflectance

- So, lighting depends on the properties of the surface as well as the light itself
	- Light Properties
	- Material Properties

#### Phong Illumination Model

- Developed by Phong Bui-Tuong (1975) is a popular model for non-perfect reflectors
- Specular reflection of shiny objects is considered. It assumes that maximum specular reflection occurs at  $\alpha = 0$
- The light calculation depends on the viewing direction
- Reflected intensity is modeled in terms of
	- Ambient component
	- Diffuse reflection component
	- Specular reflection component

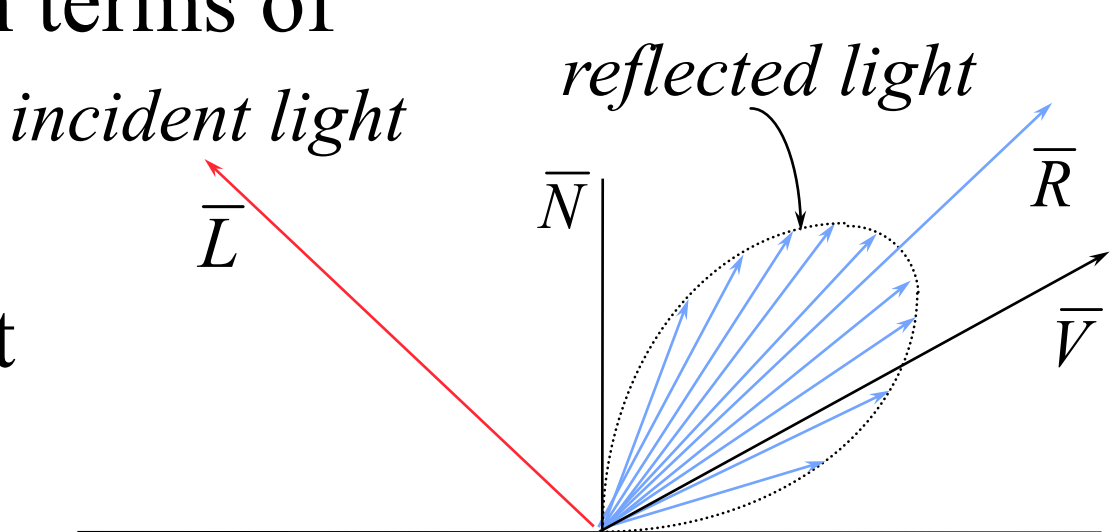

#### Phong Illumination model

• The illumination equation in its simplest form is given as

$$
I = I_a K_a + I_p K_c (\overline{N} \cdot \overline{L}) + I_p K_s (\overline{R} \cdot \overline{V})^n
$$

where,  $k<sub>s</sub>$  is the materials <sup>s</sup>pecular <sup>r</sup>eflection <sup>c</sup>oefficient ranging between 0 and 1,  $n$  is the <sup>s</sup>pecular <sup>r</sup>eflection <sup>e</sup>xponen<sup>t</sup> is the material property the object, R is the reflected ray vector and  $V$  is the *view vector* 

$$
k_a = 0.2
$$
,  $k_d = 0.2$ ,  $k_s = 0.6$ ,  $n = 4$ 

#### Phong Illumination model

• The *specular reflection exponent n* controls the shine/gloss of the surface. The surface is more glossy as n increases and the shine becomes sharper

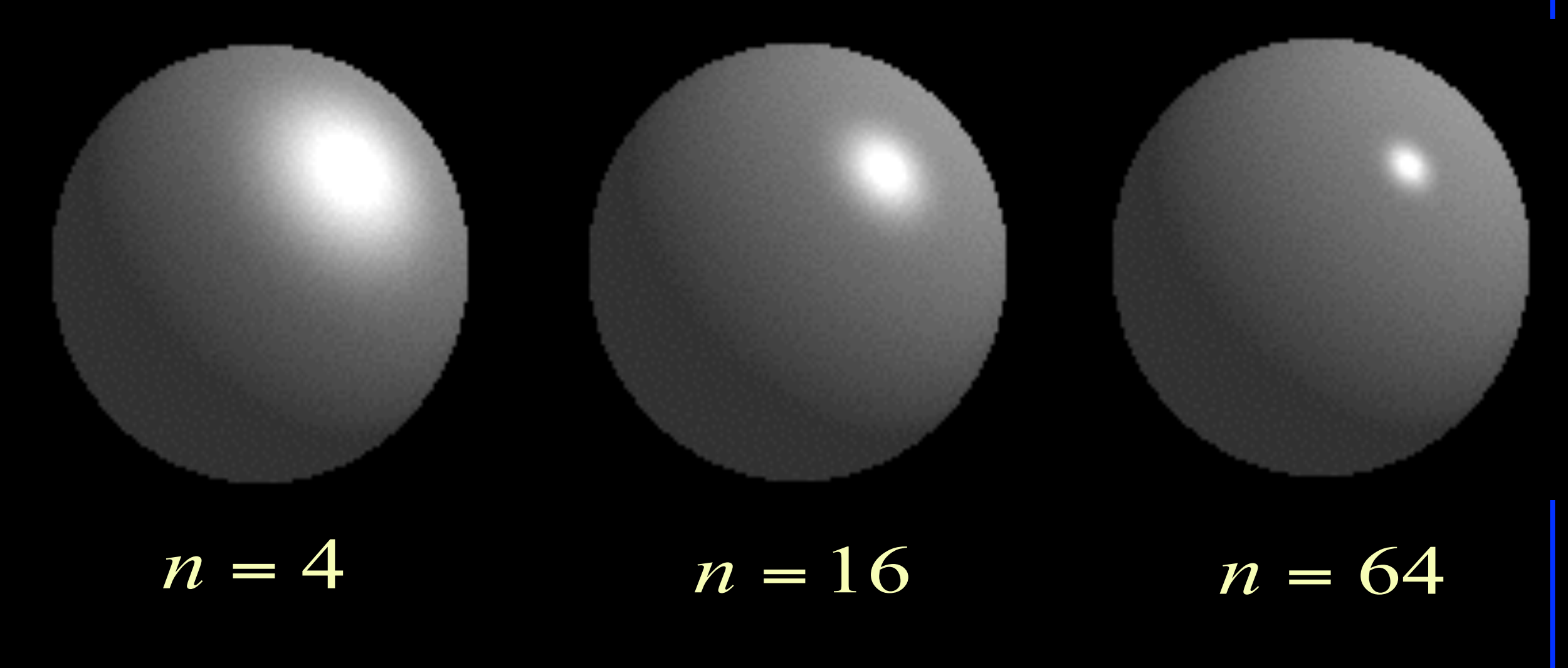

### Difference between illumination models

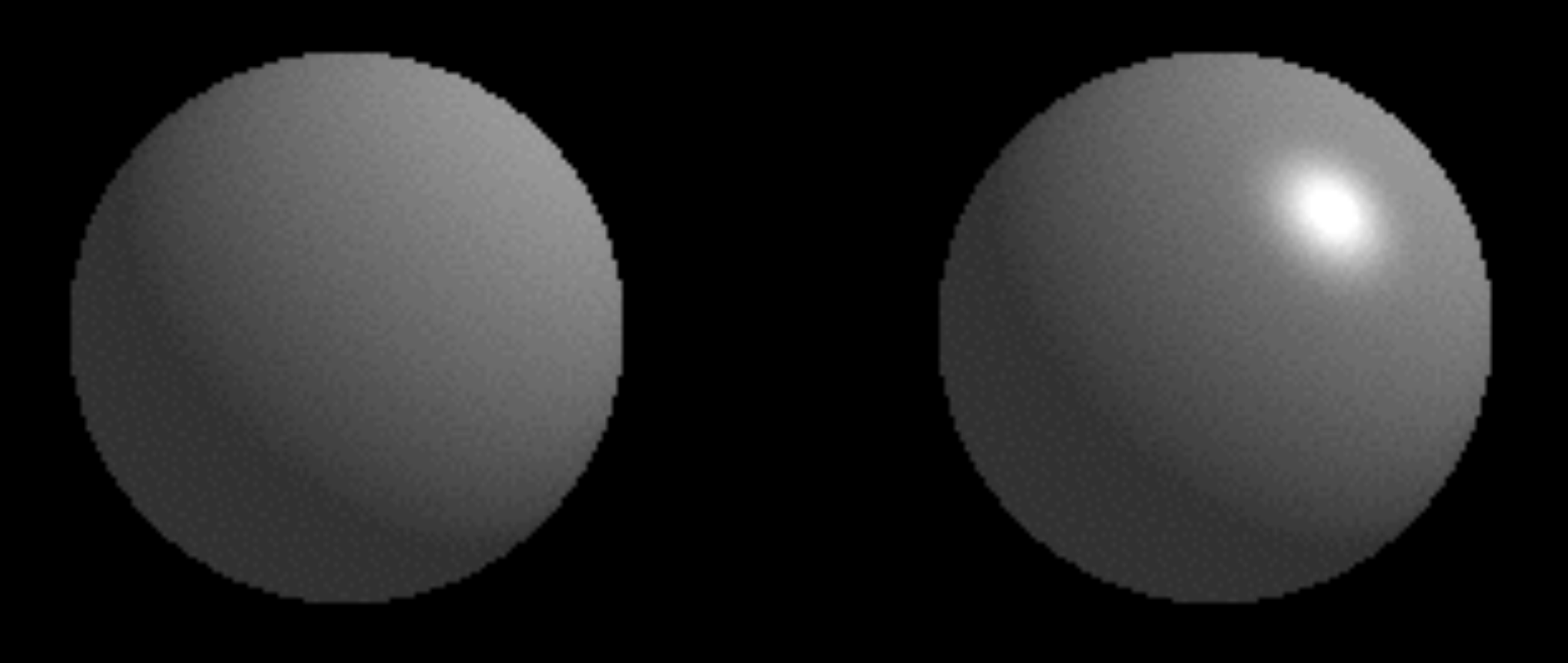

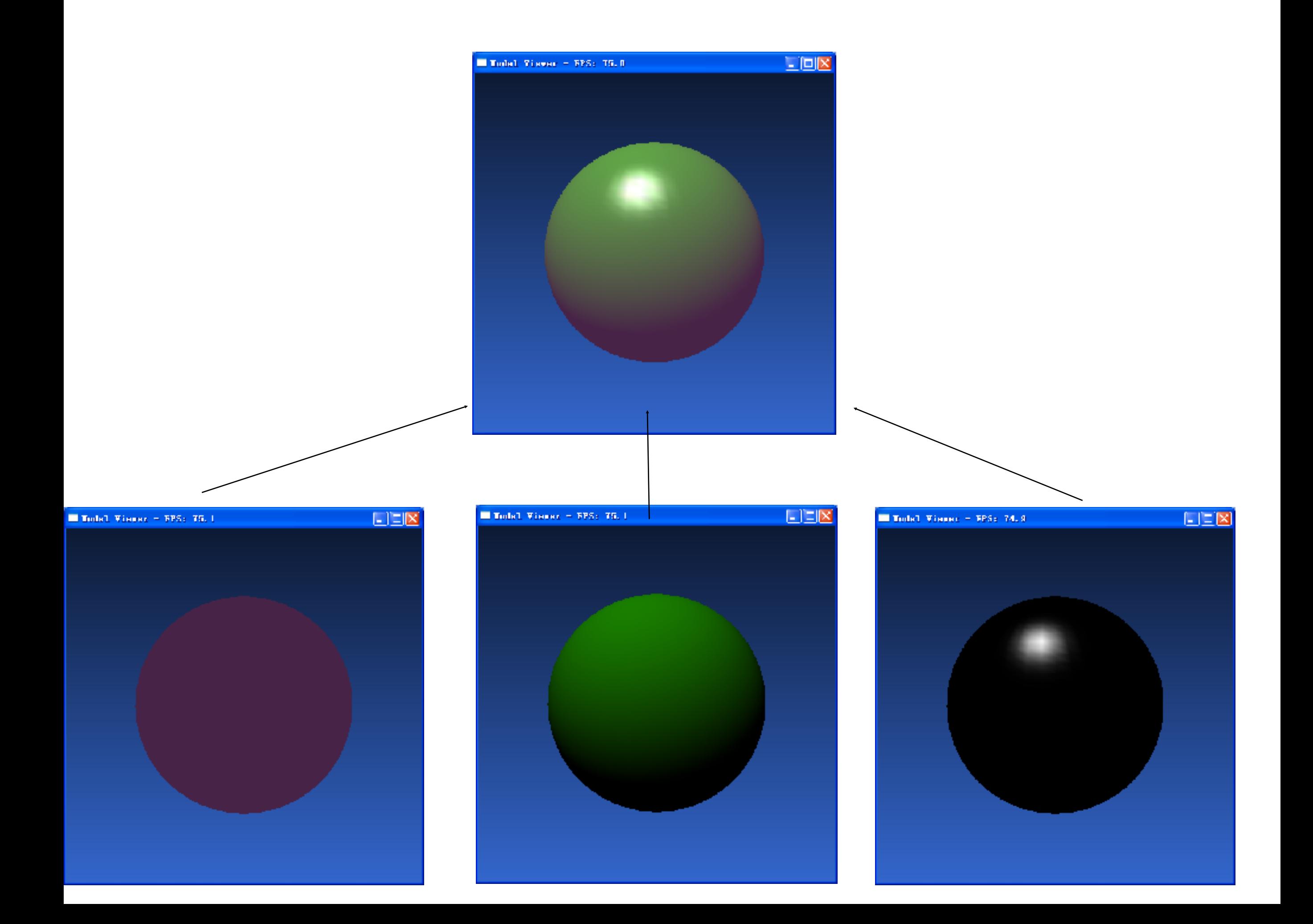

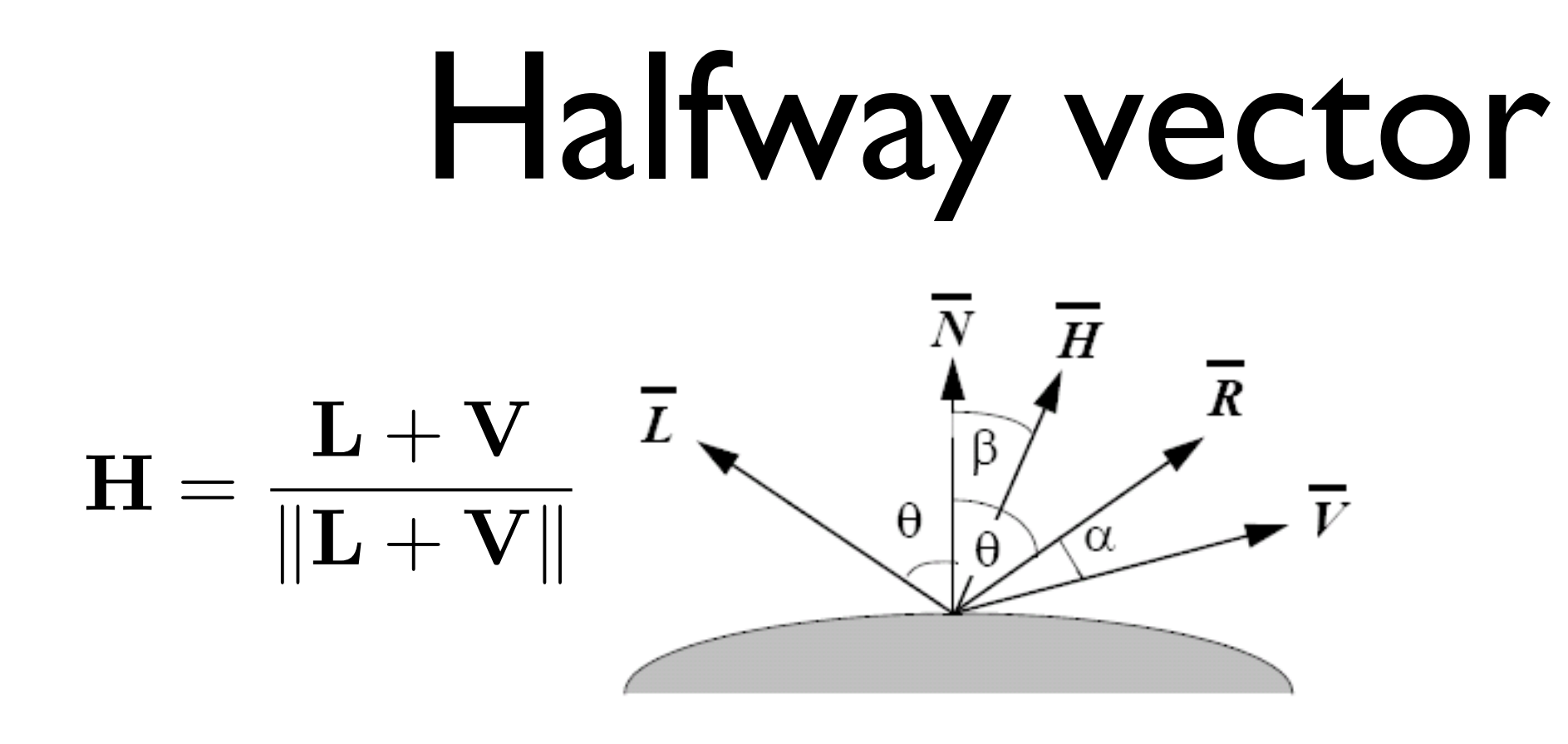

• H is used to simplify the computation of  $dot(V, R)$  =>  $dot(H, N)$ 

#### Multiple Light Sources

• In case of multiple light sources, the terms for each light source are summed. So for *m* light sources the illumination equation is

$$
I = I_a k_a + \sum_{1 \le i \le m} I_{pi} [k_d (\overline{N} \cdot \overline{L}_i) + k_s (\overline{R}_i \cdot \overline{V})^n]
$$

- With summation it is possible that the value of *I* might exceed the maximum displayable pixel value
	- it could be avoided with proper selection of material
	- the resulting value of *I* could be clamped to the maximum value
	- divide each pixel value by the peak value of *I*

#### Colored objects

- The color of objects is set by appropriate setting of the ambient and the diffused reflection coefficients
- Specular coefficient is not decided by the color
- There are now three intensity equations

 $[K_{dr}(\overline{N} \cdot \overline{L}) + K_{s}(\overline{R} \cdot \overline{V})^{n}]$  $I = IK + IK (N \cdot L) + K (R \cdot V)^n$  $r =$  $=$   $\sqrt{ }$ a k  $I_{ar}$  +  $I_{p}[K_{dr}(\overline{N} \bullet L) + K_{s}(\overline{R} \bullet \overline{V})]$ I  $\boldsymbol{g}$ I a k ag I  $\int_{\rho} [K_{dg}(\mathit{$N\bullet$} \mathit{$L$}) + K_{s}]$ s  $R \bullet V'$ =  $I_a K_{aa} + I_p [K_{da} (\overline{N} \cdot \overline{L}) + K_s (\overline{R} \cdot \overline{V})^n]$ 

- $I_b = I_a$  $k_{ab} + l_{p} [k_{db} (N \cdot L) + k_{s}]$  $R \bullet V$ <sup>n</sup> =  $I_a k_{ab} + I_b [k_{db} (\overline{N} \cdot \overline{L}) + k_s (\overline{R} \cdot \overline{V})^n]$
- Summarizing these three equations as single expression

$$
I(r, g, b) = I_a k_a(r, g, b) + I_p[k_a(r, g, b)(N \bullet L) + k_s(R \bullet V)^n]
$$

### OpenGL Lighting Model

- The OpenGL lighting model is simple.
- Types of lights
	- **Ambient light** is light that has been reflected so much that it doesn't seem to come from anywhere and illuminates from all directions equally
	- **Point lights** rays emanate in all directions. Small compared to objects in the scene
	- **Spot lights** rays emanate in a narrow range of angles

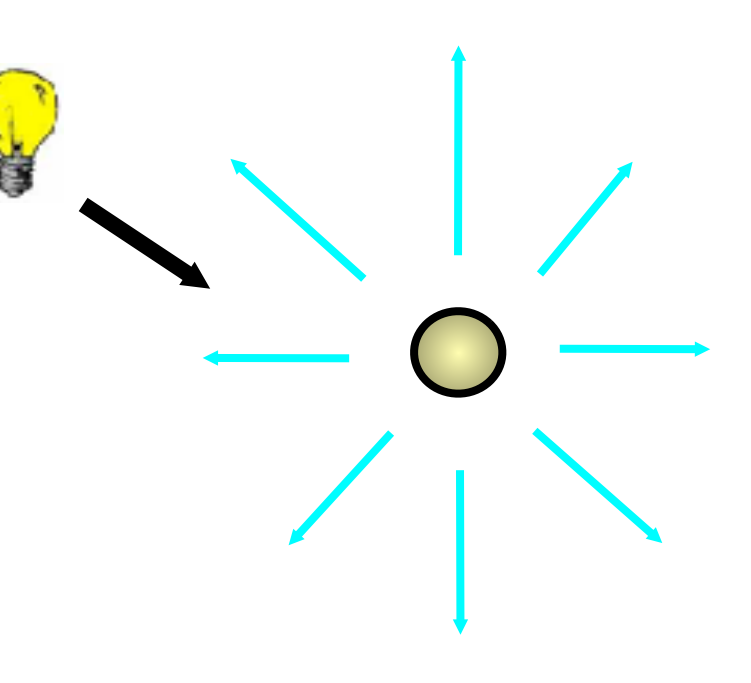

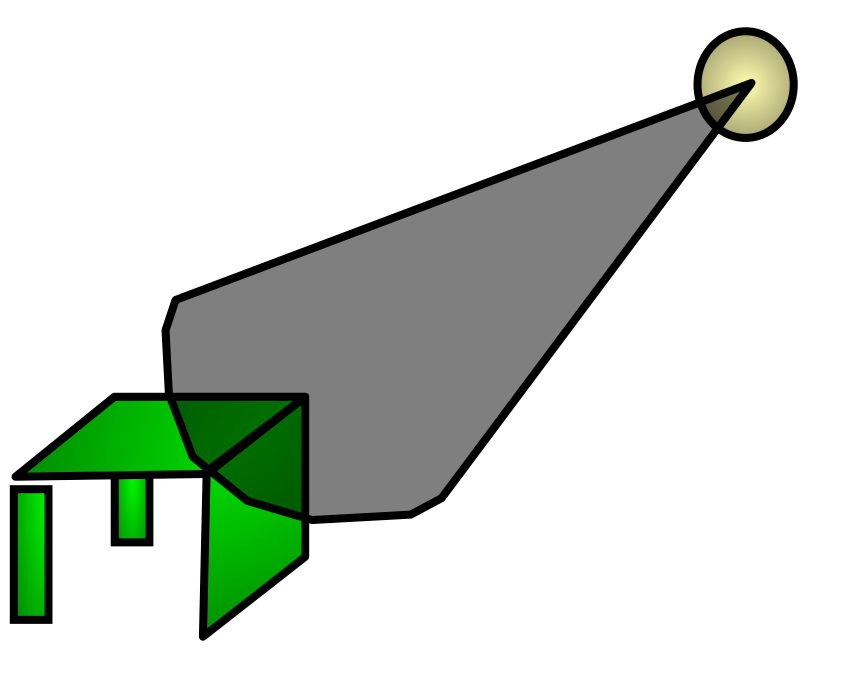

# Lights in OpenGL

- Most implementations of OpenGL can have up to 8 lights in the scene
	- Each light can have a diffuse and a specular component
	- Each light can also have an ambient component (light that is reflected off of so many surfaces, we can't tell where it comes from)
	- Lights are referred to by the macros GL\_LIGHT0, GL\_LIGHT1, … , GL\_LIGHT7 (???)
	- $-$  We set the properties of lights with calls to the function "glLightfv" (v stands for vector)

# Lights in OpenGL

- glLightfv(Light  $\#$ , Property, Array of Vals)
	- $-Light \neq$  = One of GL LIGHT*i*
	- Property, one of
		- GL\_AMBIENT
		- GL\_DIFFUSE
		- GL\_SPECULAR
		- GL POSITION  $=$  where is the light?

 $-Array$  of values  $=$  value for the property

## Shading

- Shading is the process of determining the colors of all the pixels covered by a surface using an illumination model
- Simplest method is to
	- determine surface visible at each pixel
	- compute normal of the surface
	- evaluate light intensity and color using an illumination model
- This is quite expensive. The shading methods could be made efficient by customizing for specific surface representation

## Shading Models

- Shading Models give a technique to determine the colors of all the pixels covered by a surface using appropriate illumination model
- Polygonal meshes are commonly used for representing complex surfaces
- The geometric information is available only at the vertices of a polygon
- Interpolative shading models could be used to increase the efficiency substantially

### Constant Shading

- It is the simplest of the shading models and is also called as *faceted shading* or *flat shading*
- One polygon receives only one intensity value
- Illumination model is applied only once for each polygon
- Makes the following assumptions
	- $-$ light source is at infinity, so  $\bar{N} \cdot \bar{L}$  is constant across a polygon face polygon face
	- $\overline{P}$  -viewer is at infinity, so  $\overline{R} \cdot \overline{V}$  is constant across the **ready face** polygon face
	- –polygon represents the actual surface being modeled

### Constant Shading

- It is a fast technique for shading as it involves very less calculations
- If the polygons are very small (say one pixel large) when projected on the screen then the result is as good as any interpolative technique
- Usually used for coarse preview of scenes

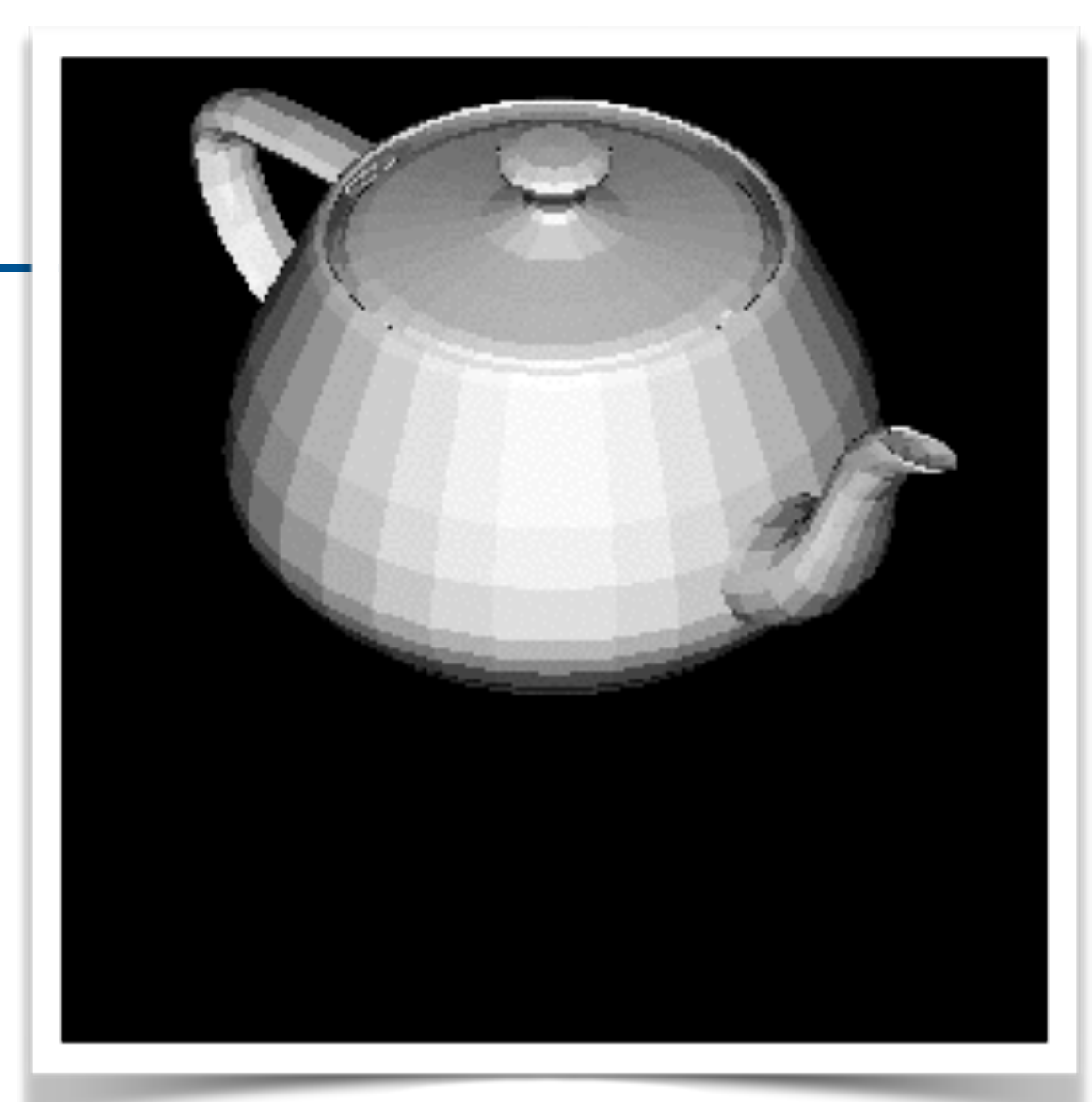

OpenGL uses the normal of the **first vertex** of a single polygon to determine the color.

### **glShadeModel(GL\_FLAT);**

## Gouraud Shading

- It is an interpolative shading method, also called *intensity interpolation shading* or *color interpolation shading*
- Involves the following steps
	- –Normals are computed at the vertex as the average of the normals of all the faces meeting at that vertex
	- –Intensity at each vertex is calculated using the normal and an illumination model
	- –For each polygon the intensity values for the interior pixels are calculated by linear interpolation of the intensities at the vertices

### Gouraud Shading

• Intensity  $I_p$  at a point is calculated as

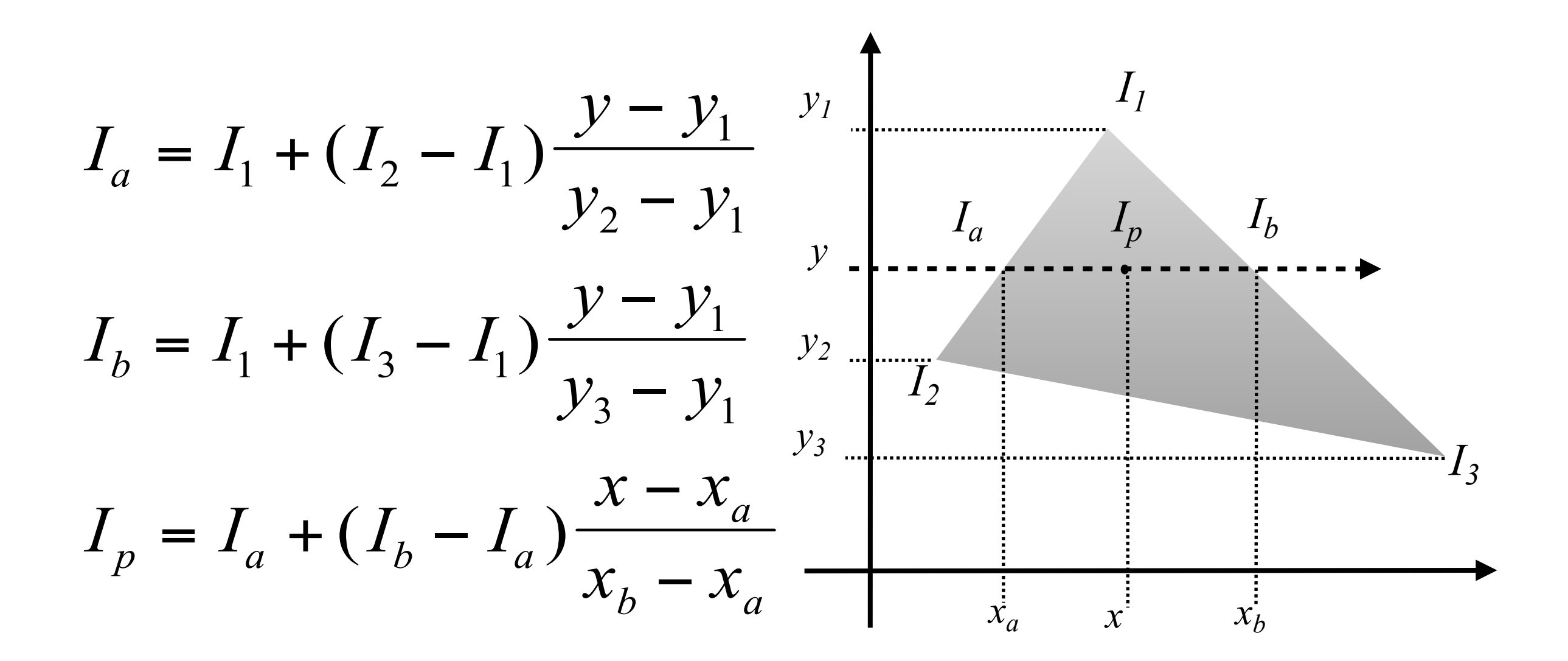

### Gouraud Shading

Might miss specular highlights, if the highlight doesn't fall at the vertex

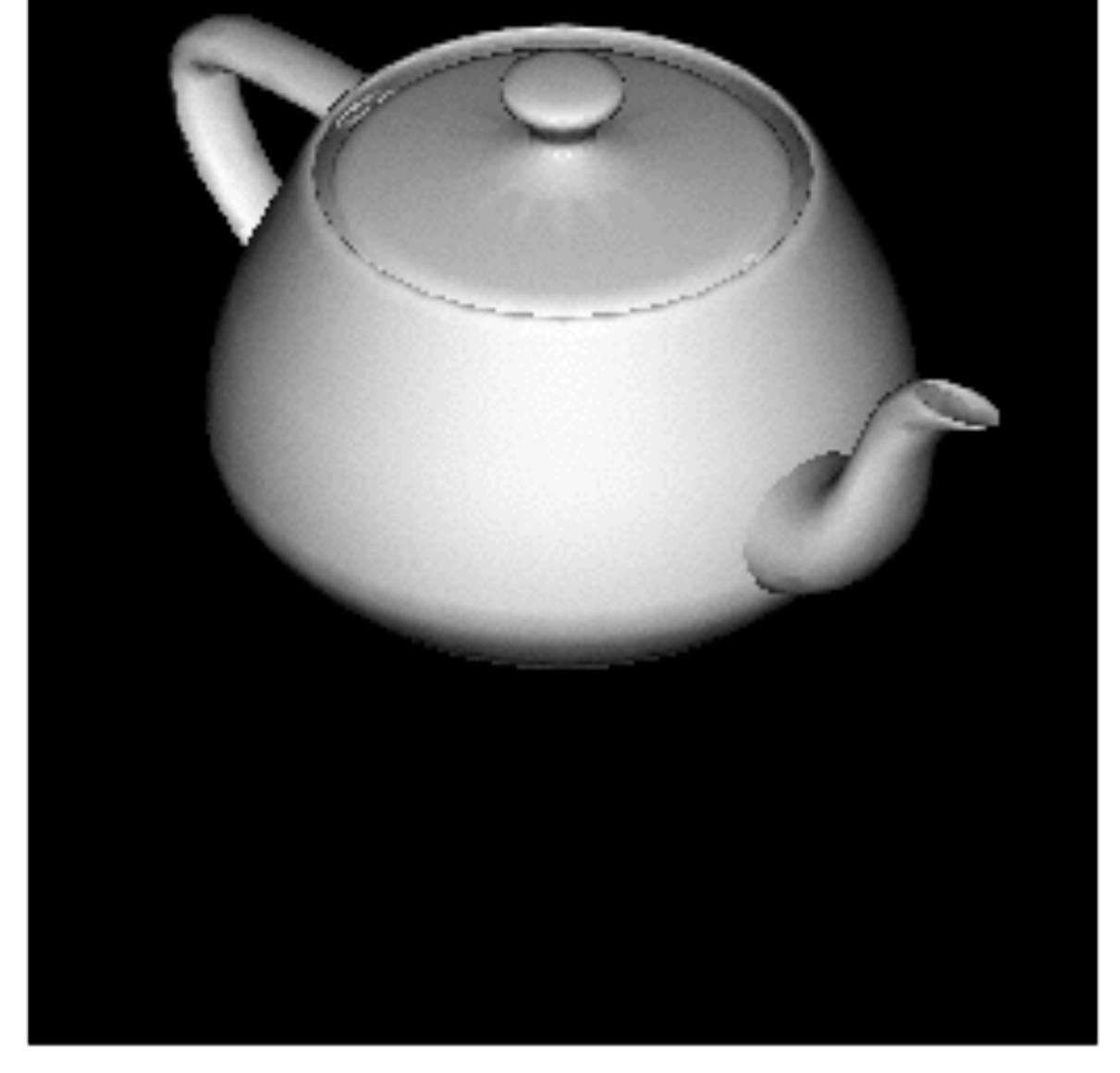

#### **glShadeModel(GL\_SMOOTH);**

Computer Graphics @ ZJU Hongxin Zhang, 2016

## Phong Shading

- It is an interpolative shading method, also called:
	- **normal-vector interpolation shading**
- Involves the following steps
	- I. Normals are computed at the vertex as the average of the normals of all the faces meeting at that vertex
	- 2. For each polygon

the value of the normal for the surface occupied by each interior pixel is calculated by linear interpolation of the normals at the vertices

- Specular reflections are also incorporated
- Interpolation of normals is done exactly like intensity interpolation in Gouraud shading

## Phong Shading

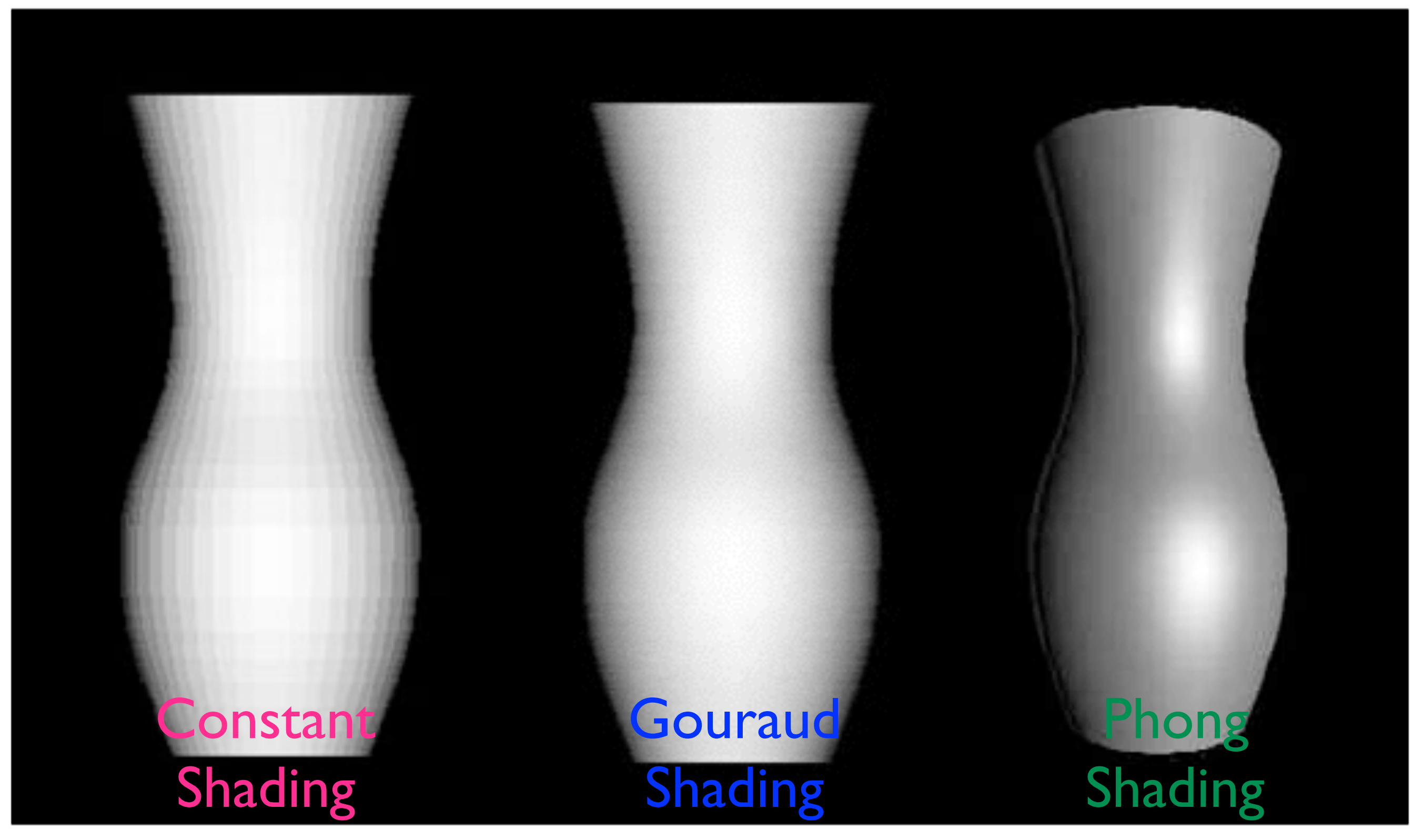

Computer Graphics @ ZJU **And Computer Graphics @ ZJU** Hongxin Zhang, 2016

### Demo – OpenGL Shade Model

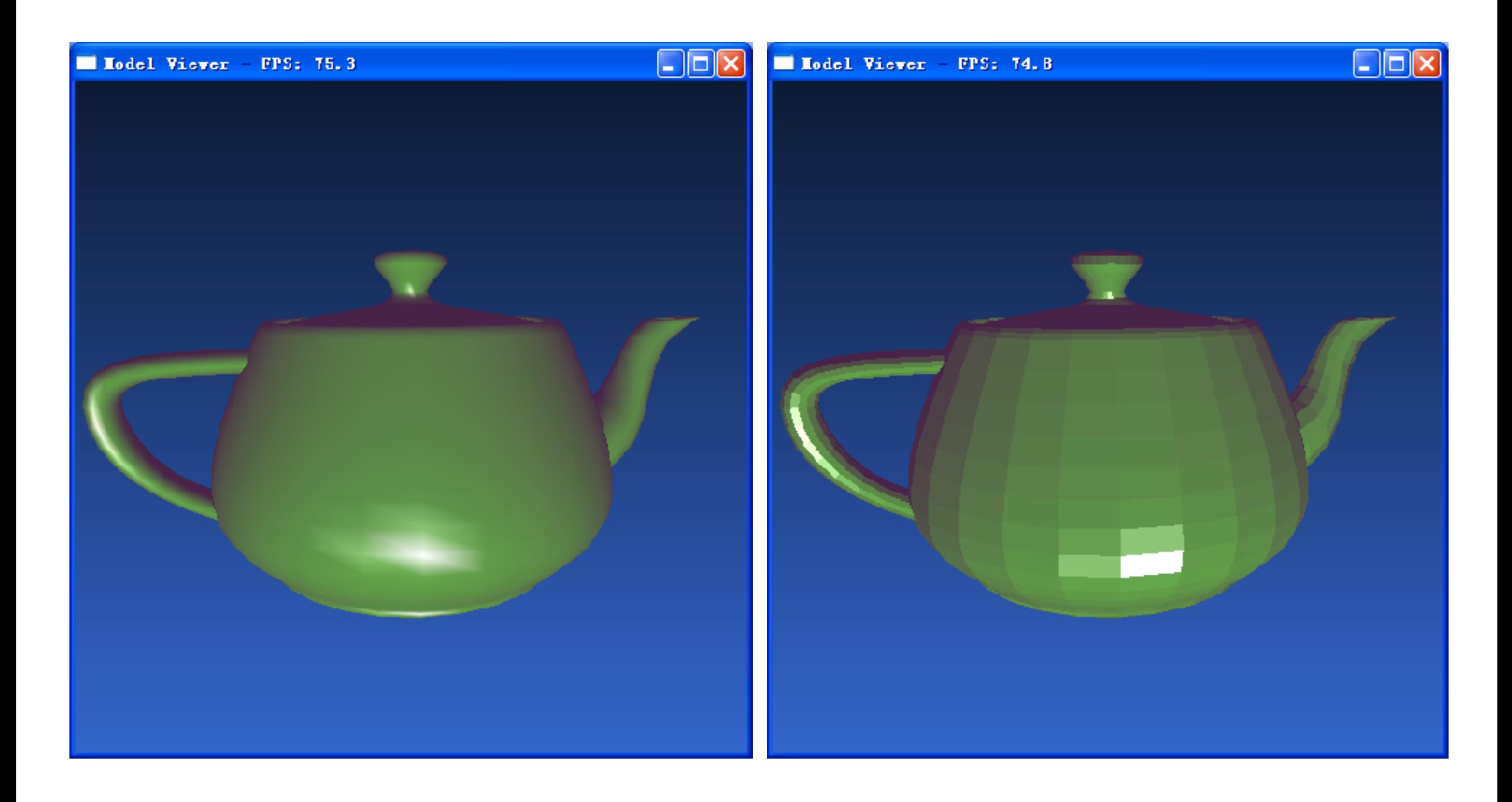

Computer Graphics @ ZJU **Hongxin Zhang, 2016** 

### Problems with Interpolated Shading

- Polygon silhouette :
	- The silhouette edge of the mesh is always a polygon
- Solution :
	- finer subdivision for the entire surface
	- finer subdivision only along silhouette (view dependent)

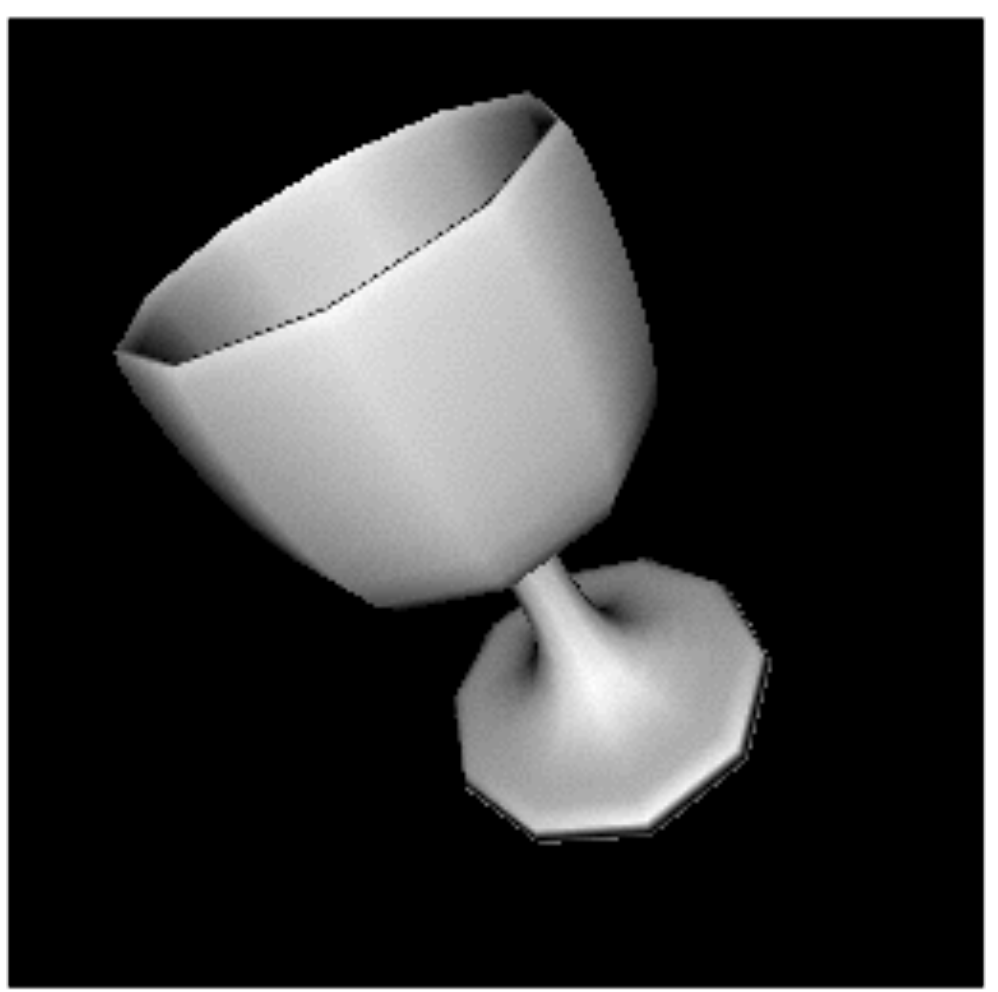

Computer Graphics @ ZJU **Hongxin Zhang, 2016** Hongxin Zhang, 2016

### Problems with Interpolated Shading

- Problems at shared vertices
	- avoid such cases

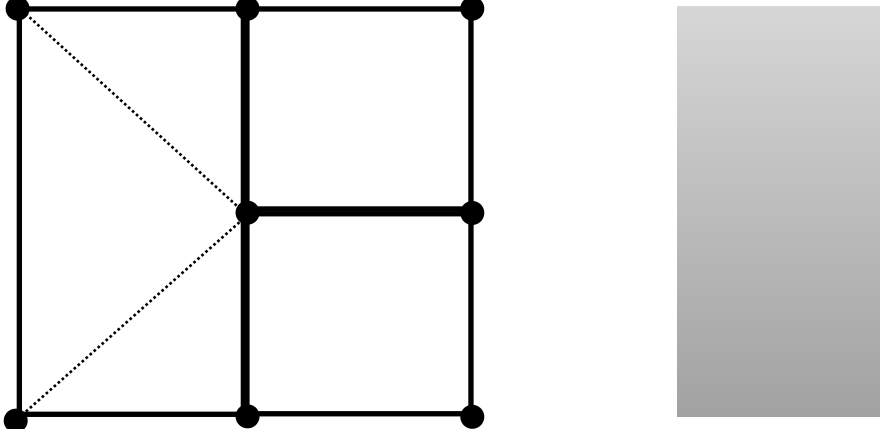

- Unrepresentative vertex normals
	- subdividing the polygons before calculating normals

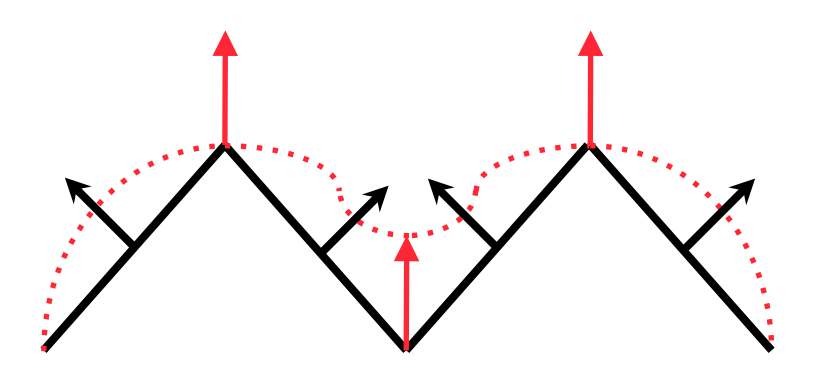

#### Problems with Interpolated Shading

- Perspective distortion Solution :
	- smaller polygons by finer subdivision
	- interpolate in world space
- Orientation dependence Solution :
	- decomposing polygons into triangles
	- rotation invariant interpolation in object space

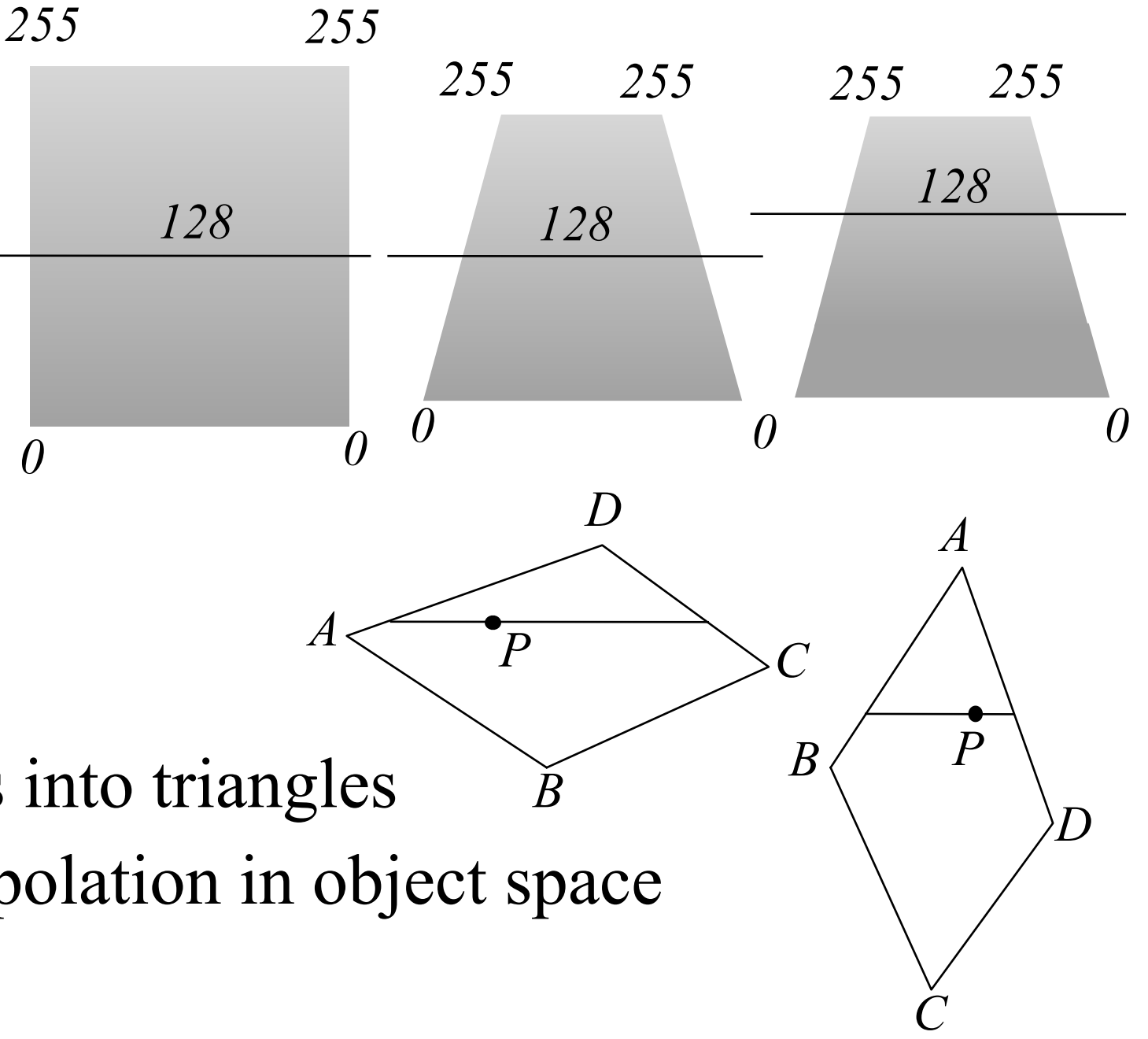

## Lighting in OpenGL

Steps of specifying lighting in OpenGL

- 1.Define normal vectors for each vertex of every object.
- 2.Create, position, and enable one or more light sources.

3.Select a lighting model.

4.Define material properties for the objects in the scene.

# Specifying Materials in OpenGL

#### **General form:**

glMaterialf(face, parameter,value); glMaterialfv(face, parameter,\*array);

face **is** GL\_FRONT, GL\_BACK, GL\_FRONT\_AND\_BACK

parameter **is:**

GL\_AMBIENT **four values that specify the ambient RGBA reflectance of the material.** (0.2,0.2,0.2,1.0)

GL\_DIFFUSE **four values that specify the diffuse RGBA reflectance of the material.** (0.8,0.8,0.8,1.0)

GL\_SPECULAR **four values that specify the ambient RGBA reflectance of the material.** (0.0,0.0,0.0,1.0)

GL\_SHININESS **specifies the specular reflectance exponent of the material.** 0.0

Computer Graphics @ Z|U **Hongxin Zhang, 2016** 

### Demo - Materials

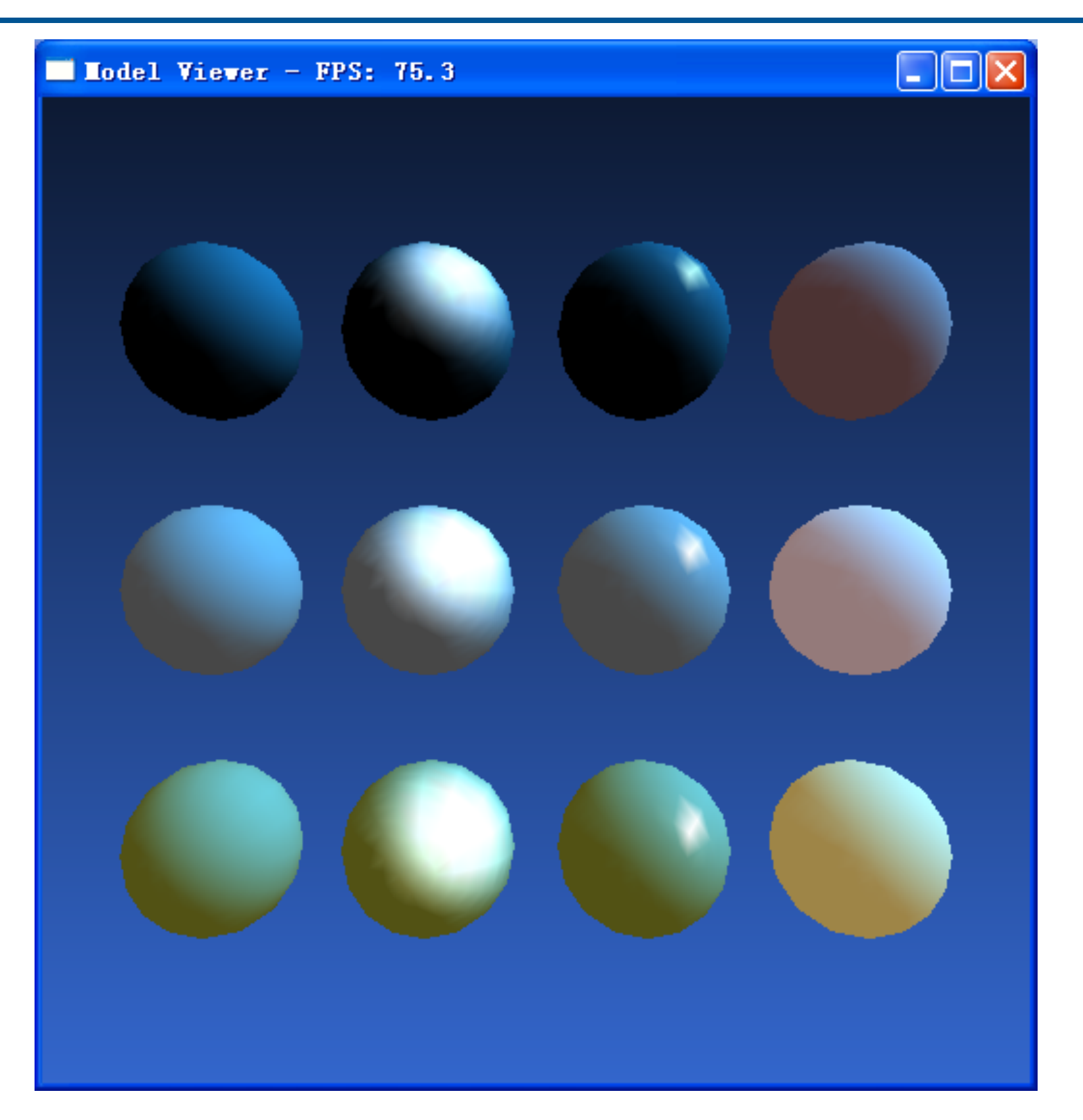